# **Django Globals Documentation**

*Release 0.3.1*

**Alexander Artemenko**

**Sep 09, 2018**

## **Contents**

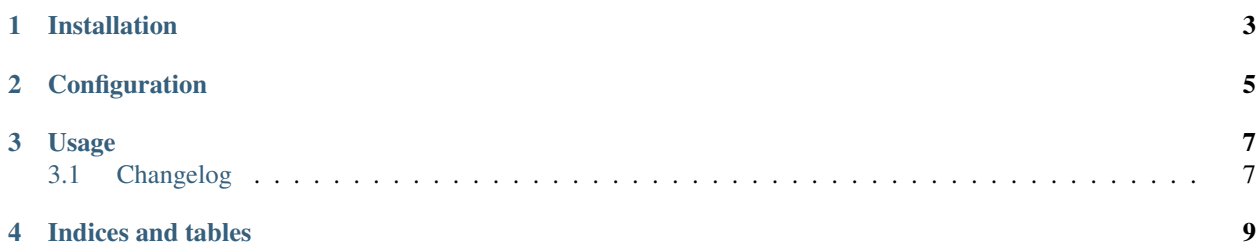

Django-globals is a very simple application, that allow you to define thread specific global variables.

It includes a middleware Global, which can be used to access to the current request and user, which is useful outside of a view when the "request" variable is not defined.

Installation

<span id="page-6-0"></span>Install using pip:

pip install django\_globals

### Configuration

<span id="page-8-0"></span>In your project's settings.py, add django\_globals.middleware.Global to MIDDLEWARE (or MIDDLEWARE\_CLASSES on Django < 1.10). eg:

```
MIDDLEWARE = (
    'django.contrib.sessions.middleware.SessionMiddleware',
    'django.middleware.common.CommonMiddleware',
    'django.contrib.auth.middleware.AuthenticationMiddleware',
    'django_globals.middleware.Global',
)
```
### Usage

<span id="page-10-0"></span>Now you can use from django\_globals import globals and access to the globals.request and globals.user from anywhere.

### <span id="page-10-1"></span>**3.1 Changelog**

#### **3.1.1 0.3.2**

• Docs tweak

#### **3.1.2 0.3.1**

• Bugfix for 0.3.0 - handle AttributeError due to short-circuiting behaviour of old-style middleware

#### **3.1.3 0.3.0**

- Add support for new Django MIDDLEWARE setting introduced in Django 1.10.
- Invalidate global variables request and response at the end of the request/response cycle.
- Removed deprecated django\_globals.middleware.User.Use django\_globals.middleware. Global instead.

#### **3.1.4 0.2.1**

• A special code was added to send ReST version of readme to pypi.

#### **3.1.5 0.2.0**

- The middleware now save the user AND the request.
- The django\_globals.middleware.User middleware is replaced by the django\_globals. middleware.Global (but it's kept for retro-compatibility with a deprecation warning)

### **3.1.6 0.1.0**

• First public release.

Indices and tables

- <span id="page-12-0"></span>• genindex
- modindex
- search